# **aiomysql-core**

*Release 0.0.3*

**May 11, 2020**

### Contents

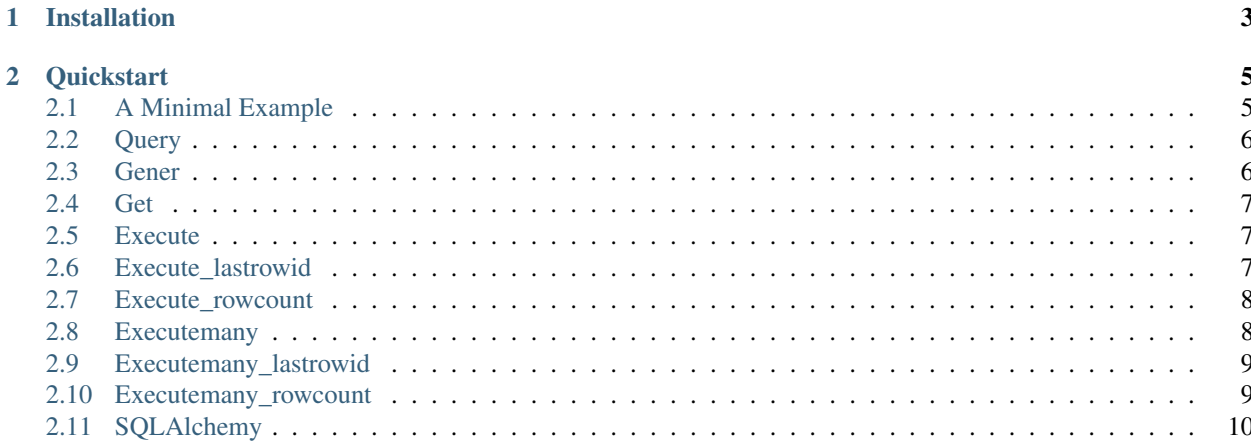

This part of the documentation will show you how to get started in using Aiomysql-Core with aiomysql.

### CHAPTER<sup>1</sup>

#### Installation

#### <span id="page-6-0"></span>Install Aiomysql-Core with pip

pip install aiomysql-core

The development version can be downloaded from [its page at GitHub.](https://github.com/linzhiming0826/aiomysql-core)

```
git clone https://github.com/linzhiming0826/aiomysql-core.git
cd aiomysql-core
python setup.py develop
```
Aiomysql-Core has the following dependencies (which will be automatically installed if you use pip):

• [aiomysql](https://github.com/aio-libs/aiomysql) version 0.0.20 or greater

Aiomysql-Core requires Python version 3.6 or greater

## CHAPTER 2

#### **Quickstart**

<span id="page-8-0"></span>It's time to write your first example. This guide assumes you have a working understanding of [aiomysql,](https://github.com/aio-libs/aiomysql) and that you have already installed both aiomysql and Aiomysql-Core. If not, then follow the steps in the *[Installation](#page-6-0)* section.

#### <span id="page-8-1"></span>**2.1 A Minimal Example**

A minimal Aiomysql-Core example looks like this:

```
import asyncio
import aiomysql
from aiomysql_core import AioMysqlCore
async def test_example(loop):
    pool = await aiomysql.create_pool(host='', port=3306,
                                     user='', password='',
                                      db='', loop=loop)
    core = AioMysqlCore(pool=pool)
    rows = await core.query('select * from users where uid=\frac{2}{5}s', 113)
    print(rows)
    rows = await core.gener('select * from users limit 100')
    async for row in rows:
        print(row.id)
    row = await core.get('select * from users where uid = \frac{2}{3}(uid)s', {'uid': 113})
    print(row)
    rowcount = await core.execute_rowcount ('select * from users where uid=%(uid)s', {
\leftrightarrow'uid': 113})
   print(rowcount)
    pool.close()
    await pool.wait_closed()
```

```
loop = asyncio.get_event_loop()
loop.run_until_complete(test_example(loop))
```
#### <span id="page-9-0"></span>**2.2 Query**

Execute a query and return number of affected rows Looks like this:

```
import asyncio
import aiomysql
from aiomysql_core import AioMysqlCore
async def test_example(loop):
   pool = await aiomysql.create_pool(host='', port=3306,
                                    user='', password='',
                                    db='', loop=loop)
   core = AioMysqlCore(pool=pool)
   rows = await core.query('select * from users where uid=%s', 113)
   print(rows)
   pool.close()
   await pool.wait_closed()
loop = asyncio.get_event_loop()
loop.run_until_complete(test_example(loop))
```
#### <span id="page-9-1"></span>**2.3 Gener**

Execute a query and return an generator for the number of affected rows looks like this:

```
import asyncio
import aiomysql
from aiomysql_core import AioMysqlCore
async def test_example(loop):
   pool = await aiomysql.create_pool(host='', port=3306,
                                   user='', password='',
                                    db='', loop=loop)
   core = AioMysqlCore(pool=pool)
   rows = await core.gener('select * from users limit 100')
   async for row in rows:
       print(row.id)
   pool.close()
   await pool.wait_closed()
loop = asyncio.get_event_loop()
loop.run_until_complete(test_example(loop))
```
#### <span id="page-10-0"></span>**2.4 Get**

Execute a query and return number of affected first row looks like this:

```
import asyncio
import aiomysql
from aiomysql_core import AioMysqlCore
async def test_example(loop):
   pool = await aiomysql.create_pool(host='', port=3306,
                                    user='', password='',
                                    db='', loop=loop)
   core = AioMysqlCore(pool=pool)
   row = await core.get ('select * from users where uid=*s', 113)
   print(row)
   pool.close()
   await pool.wait_closed()
loop = asyncio.get_event_loop()
loop.run_until_complete(test_example(loop))
```
#### <span id="page-10-1"></span>**2.5 Execute**

Execute a query and return lastrowid looks like this:

```
import asyncio
import aiomysql
from aiomysql_core import AioMysqlCore
async def test_example(loop):
    pool = await aiomysql.create_pool(host='', port=3306,
                                      user='', password='',
                                      db='', loop=loop)
    core = AioMysqlCore(pool=pool)
    lastrowid = await core.execute('update users set name=\frac{2}{3} (name)s where uid=\frac{2}{3} (uid)s',
˓→ {'name': 'core', 'uid': 113})
    print(lastrowid)
    pool.close()
    await pool.wait_closed()
loop = asyncio.get_event_loop()
loop.run_until_complete(test_example(loop))
```
#### <span id="page-10-2"></span>**2.6 Execute\_lastrowid**

Execute a query and return lastrowid looks like this:

```
import asyncio
import aiomysql
from aiomysql_core import AioMysqlCore
async def test_example(loop):
   pool = await aiomysql.create_pool(host='', port=3306,
                                    user='', password='',
                                     db='', loop=loop)
   core = AioMysqlCore(pool=pool)
    lastrowid = await core.execute_lastrowid('update users set name=\frac{2}{3}(name)s where,
˓→uid=%(uid)s', {'name': 'core', 'uid': 113})
   print(lastrowid)
   pool.close()
    await pool.wait_closed()
loop = asyncio.get_event_loop()
loop.run_until_complete(test_example(loop))
```
#### <span id="page-11-0"></span>**2.7 Execute rowcount**

Execute a query and return rowcount looks like this:

```
import asyncio
import aiomysql
from aiomysql_core import AioMysqlCore
async def test_example(loop):
   pool = await aiomysql.create_pool(host='', port=3306,
                                   user='', password='',
                                    db='', loop=loop)core = AioMysqlCore(pool=pool)
    lastrowid = await core.execute rowcount('update users set name=%(name)s where uid=
˓→%(uid)s', {'name': 'core', 'uid': 113})
   print(lastrowid)
   pool.close()
   await pool.wait_closed()
loop = asyncio.get_event_loop()
loop.run_until_complete(test_example(loop))
```
#### <span id="page-11-1"></span>**2.8 Executemany**

Run several data against one query and return lastrowid looks like this:

```
import asyncio
import aiomysql
from aiomysql_core import AioMysqlCore
```

```
async def test_example(loop):
   pool = await aiomysql.create_pool(host='', port=3306,
                                    user='', password='',
                                    db='', loop=loop)
    core = AioMysqlCore(pool=pool)
   data = [(0, "bob", 21, 123), (1, "jim", 56, 45), (2, "fred", 100, 180)]lastrowid = await core.executemany("insert into users (id, name, age, height).
˓→values (%s,%s,%s,%s)", data)
   print(lastrowid)
   pool.close()
   await pool.wait_closed()
loop = asyncio.get event loop()
loop.run_until_complete(test_example(loop))
```
#### <span id="page-12-0"></span>**2.9 Executemany\_lastrowid**

Run several data against one query and return lastrowid looks like this:

```
import asyncio
import aiomysql
from aiomysql_core import AioMysqlCore
async def test_example(loop):
   pool = await aiomysql.create_pool(host='', port=3306,
                                   user='', password='',
                                    db='', loop=loop)
   core = AioMysqlCore(pool=pool)
   data = [(0, "bob", 21, 123), (1, "jim", 56, 45), (2, "fred", 100, 180)]lastrowid = await core.executemany_lastrowid("insert into users (id, name, age,
˓→height) values (%s,%s,%s,%s)", data)
   print(lastrowid)
   pool.close()
   await pool.wait_closed()
loop = asyncio.get_event_loop()
loop.run_until_complete(test_example(loop))
```
#### <span id="page-12-1"></span>**2.10 Executemany\_rowcount**

Run several data against one query and return rowcount looks like this:

```
import asyncio
import aiomysql
from aiomysql_core import AioMysqlCore
```

```
async def test_example(loop):
   pool = await aiomysql.create_pool(host='', port=3306,
                                    user='', password='',
                                    db='', loop=loop)
   core = AioMysqlCore(pool=pool)
    data = [(0, "bob", 21, 123), (1, "jim", 56, 45), (2, "fred", 100, 180)]rowcount = await core.executemany_rowcount ("insert into users (id, name, age, _
˓→height) values (%s,%s,%s,%s)", data)
   print(rowcount)
   pool.close()
   await pool.wait_closed()
loop = asyncio.get_event_loop()
loop.run_until_complete(test_example(loop))
```
#### <span id="page-13-0"></span>**2.11 SQLAlchemy**

looks like this:

```
import asyncio
from aiomysql.sa import create_engine
from aiomysql_core import AioMysqlAlchemyCore
from sqlalchemy import Column, Integer, String, MetaData, Table
metadata = MetaData()
Test = Table('test', metadata,
            Column('id', Integer, primary_key=True),
            Column('content', String(255), server_default="")
            )
async def test_example(loop):
   config = {'user': '', 'password': '', 'db': '',
            'host': '', 'port': 3306, 'autocommit': True, 'charset': 'utf8mb4'}
    engine = await create_engine(loop=loop, **config)
    core = AioMysqlAlchemyCore(engine=engine)
    # insert
    doc = {'content': 'insert'}
    clause = Test.insert().values(\star\stardoc)
    rowcount = await core.execute_rowcount(clause)
   print(rowcount)
    # search
   clause = Test.select().where(Test.c.id == 1).limit(1)
   row = await core.get(clause)
   print(row.id, row.content)
   clause = Test.select().where(Test.c.id > 1)
    rows = await core.query(clause)
    async for row in rows:
       print(row.id, row.content)
    # update
    doc = {'content': 'update'}
    clause = Test.update().values(\star \stardoc).where(Test.c.id == 1)
```

```
rowcount = await core.execute_rowcount(clause)
   print(rowcount)
   # delete
   clause = Test.delete().where(Test.c.id == 1)
   rowcount = await core.execute_rowcount(clause)
   print(rowcount)
   await engine.wait_closed()
loop = asyncio.get_event_loop()
loop.run_until_complete(test_example(loop))
```